# **MultiLoad Crack Free Download [Win/Mac] [2022]**

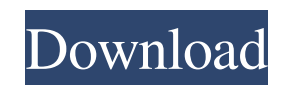

### **MultiLoad Crack + Download**

Description: MultiLoad is a tool for merging large files. User: User: MultiLoad Version: 1.0.2 MultiLoad Version: 1.0.2 Release Date: 27-Dec-2006 25-Nov-2006 System: System: Windows XP SP3 Download Links This download is made available for these registered users Piet van Schooten (piet@archival.at) Don't hesitate to contact us via the following e-mail address:Q: How can I initialize an array of pointer of string in C? I can't figure out how can I initialize an array of pointers to string. Here's my code: #include #include void main() { char a[10]; char\* b; b=malloc(10\*sizeof(char)); printf("%s",b); b[0]=a; b[1]=a; b[2]=a; b[3]=a; b[4]=a; b[5]=a; b[6]=a; b[7]=a; b[8]=a; b[9]=a; } As you can see, I am trying to initialize an array of 10 elements, the first one is an array of char. I am using b=malloc $(10*sizeof(char))$ ; to allocate memory for the array. And now I am using  $b[0]=a$  to initialize the first element in the array. But as you can see, this will only initialize the first element, and other elements are not initialized. Why is this happening and how can I initialize all the elements in the array? A: Since you are passing a character array to  $b[x] = a$ , you are copying the char \* value of a, which is a pointer, not the value it points to, which is your question. Instead, you need to pass a pointer to  $b[x]$  which points to the memory block you just malloc'd,

## **MultiLoad With Key [Mac/Win]**

KEYMACRO Download file - upload file - download again - exit Requirements: KEYMACRO Description: KEYMACRO Upload file and generate MD5sum file - download file - exit Requirements: KEYMACRO Description: KEYMACRO Save last download file - Download files in sequence - Download files only once - Upload file - exit Requirements: KEYMACRO Description: KEYMACRO Downloads files that do not match and resends to other computers - Download files - Upload file exit Requirements: KEYMACRO Description: KEYMACRO Download file to multiple computers Requirements: KEYMACRO Description: KEYMACRO Download file to a list of computers Requirements: KEYMACRO Description: KEYMACRO Download file from multiple computers at once Requirements: KEYMACRO Description: KEYMACRO Download from different folders Requirements: KEYMACRO Description: KEYMACRO Download file and resume from other folders Requirements: KEYMACRO Description: KEYMACRO Download file with progress bar Requirements: KEYMACRO Description: KEYMACRO Download file from a list of computers Requirements: KEYMACRO Description: KEYMACRO Download file in a batch Requirements: KEYMACRO Description: KEYMACRO Download file in sequence Requirements: KEYMACRO Description: KEYMACRO Download file and save last one Requirements: KEYMACRO Description: KEYMACRO Download files from different folders Requirements: KEYMACRO Description: KEYMACRO Download files that do not match and resends to other computers - Download files - Upload file - exit Requirements: KEYMACRO Description: KEYMACRO Downloads files that do not match and resends to other computers - Download files - Upload file - exit Requirements: KEYMACRO Description: KEYMACRO Downloads files that do not match and resends to other computers - Download files - Upload file - exit Requirements: KEYMACRO Description: KEYMACRO Downloads files that do not match and resends to other computers - Download files - Upload file - exit Requirements: KEYMACRO Description: KEYMACRO Downloads files that do not match and resends to other computers - Download files - Upload file exit Requirements: KEYMACRO Description: KEYMACRO Downloads files that do not match and resends to other computers - Download files - Upload file - exit Requirements: KEY 1d6a3396d6

# **MultiLoad [March-2022]**

4 to 16 Windows PCs which must be able to connect to the internet. MultiLoad has to be run on each PC and it must be able to write the results to a file. Application: Uploaded large files (size on disk) to a central file server. A: In the past I've used Beagle. It can run on Windows, Linux, and Mac OS X. It can connect to the network directly or via a web proxy. It was easy to set up and I've used it successfully to find files from individual networked PCs. It seems that a lot of the search functionality of Windows file systems was extracted into the ReFS and as such a lot of the data is replicated on every computer, so searching files on Windows will be fairly slow. While it's designed for searching on Windows, you can configure it to be capable of searching any file system, so you don't need to limit it to a single OS. It's also easy to run, easy to configure, and relatively cheap. # Copyright 2015 The TensorFlow Authors. All Rights Reserved. # # Licensed under the Apache License, Version 2.0 (the "License"); # you may not use this file except in compliance with the License. # You may obtain a copy of the License at # # # # Unless required by applicable law or agreed to in writing, software # distributed under the License is distributed on an "AS IS" BASIS, # WITHOUT WARRANTIES OR CONDITIONS OF ANY KIND, either express or implied. # See the License for the specific language governing permissions and # limitations under the License. # ============================================================================== """OPS to transform the last layer's weights. @@map\_stitch @@scale @@one\_hot @@softmax @@log\_softmax @@softplus @@log\_softplus """ from \_\_future \_\_\_ import absolute\_import from \_\_\_future\_ import division from \_\_\_future\_ import print\_function import functools import numpy as np from tensorflow.contrib.layers.python.layers import linear from tensorflow.contrib.util.python import convert\_to\_tensor from tensorflow.python.framework

#### **What's New In?**

A single-threaded program that will download a large file from multiple sources and then merge all the files. If the number of inputs is given to the program before downloading the files it will perform faster. The user who loads the file has to agree which number between 1 and n they have. This number has to be given to MultiLoad before the download starts. Version: 1.0, updated 27.10.2014 Usage: MultiLoad -f name -i input -n number -m 'files' The program needs: - the number of input files the names of the input files - the file to be downloaded MultiLoad will download a very large file from multiple PCs and merge the information after the parts of the files are loaded. Before downloading the users who load one file have to agree which number between 1 and n they have. This number has to be given to MultiLoad before the download starts. Example: MultiLoad -f input -i 1 -n 5 -m example.txt Commands: -f

### **System Requirements For MultiLoad:**

Software Requirements: Other Notes: Launch Resume, a game I wrote way back when, is one of those games that I have played over and over again, and each time I play it, I find some new way to improve the design. This version is the result of hundreds of hours of playtime. The launch of Launch Resume 2.0 was accompanied by a Kickstarter campaign. If you would like to find out more about that, visit the Kickstarter page The price on Steam is \$5.99 USD,

<http://franceimagepro.com/?p=8673>

<http://travelfamilynetwork.com/?p=3682>

<https://onsitegames.com/wp-content/uploads/2022/06/halfind.pdf>

- <http://igsarchive.org/article/barbus-crack-x64-latest-2022/>
- <https://www.solve.it/wp-content/uploads/2022/06/EasySplit.pdf>

[https://www.fulgido.com/wp-content/uploads/2022/06/Revosoft\\_Cache.pdf](https://www.fulgido.com/wp-content/uploads/2022/06/Revosoft_Cache.pdf)

<https://www.centrodanzaborello.it/wp-content/uploads/2022/06/Stacket.pdf>

[https://facethai.net/upload/files/2022/06/zhcu9Dd8d8cwGux1997E\\_07\\_6b5e375c6d099047b8ae0745963308df\\_file.pdf](https://facethai.net/upload/files/2022/06/zhcu9Dd8d8cwGux1997E_07_6b5e375c6d099047b8ae0745963308df_file.pdf)

<https://manevychi.com/my-locker-crack-product-key-full-free/>

<http://fotoluki.ru/?p=2354>

[http://chat.xumk.cn/upload/files/2022/06/Bpzp7x9jmlNBXWiijSSw\\_07\\_6b5e375c6d099047b8ae0745963308df\\_file.pdf](http://chat.xumk.cn/upload/files/2022/06/Bpzp7x9jmlNBXWiijSSw_07_6b5e375c6d099047b8ae0745963308df_file.pdf) <http://maxcomedy.biz/business-card-maker-crack/>

<https://vitinhlevan.com/luu-tru/1458>

<https://theferosempire.com/?p=5711>

https://wanaly.com/upload/files/2022/06/jZfhWAdbxxCCd7esTTYO\_07\_7dd9b14bb3d230a30f34f869e0581b6a\_file.pdf <https://whitetigereducation.com/wp-content/uploads/2022/06/virtuodrive.pdf>

<https://eafuerteventura.com/screenhunter-plus-crack-2022/>

<http://www.defensores.legal/wp-content/uploads/2022/06/fentwas.pdf>

<https://imagkeyroreala.wixsite.com/firsteethrafac/post/color-seizer-crack-free-download-win-mac-2022>

<https://pteridoportal.org/portal/checklists/checklist.php?clid=8362>